# HEALTH AND RETIREMENT STUDY

# 2005 Prescription Drug Study Final Release V1.0, November 2008 (Sensitive Health Data)

Data Description and Usage

To the researcher: This data set is intended for exclusive use by you under the terms specified in the *Sensitive Health Data Use Agreement*. If there are any questions about its use, please contact the HRS Help Desk ([hrsquest@isr.umich.edu\)](mailto:hrsquest@isr.umich.edu).

This document may be reproduced only with the written consent of the staff of the Health and Retirement Study, Institute for Social Research, University of Michigan.

# **1. Introduction**

#### *1a. Background*

The HRS 2005 Prescription Drug Study is the first wave of a two-wave mail survey designed to track changes in prescription drug utilization as Medicare Part D, the prescription drug benefit, is phased in. The baseline wave, administered in 2005, was intended to capture prescription drug use, coverage, and satisfaction prior to the implementation of Medicare Part D, as well as awareness of the new drug benefit and available subsidies. In addition, questions about sources of information on Medicare Part D and expectations of the impact of Part D on prescription drug cost, coverage, and health were asked. The second wave, scheduled for 2007, will capture similar information postimplementation.

The sample for the Prescription Drug Study (PDS) was drawn from respondents to HRS 2004. Of the 20,129 respondents to 2004, 14,242 met the criteria for selection into PDS. The study sample included HRS respondents born in 1942 or earlier  $(65<sup>th</sup>$  birthday in 2007), or already covered by Medicare or Medicaid at some time between 2002 and 2004. Respondents interviewed by proxy, and those in nursing homes were eligible for inclusion. Approximately 40% of those who were eligible were excluded because they were participants in the Consumption and Activities Mail Survey, which was fielded at the same time as PDS. A sample of 5,654 persons was drawn from the remaining eligible respondents, with oversamples of persons lacking prescription drug coverage or having low income and wealth.

The survey was mailed to selected respondents in October 2005. Initial non-respondents to the mail survey were contacted by phone and asked to complete a telephone interview. The field period continued through March 2006.

After attempting contact with the sample, and based on partial information from HRS 2006 interviews, we determined that 340 persons died prior to the October 2005 start of the first wave of the Prescription Drug Study and were determined to be ineligible for inclusion in the sample. Of the 5,314 remaining eligible cases, 4,684 returned questionnaires or completed a telephone interview, for a response rate of 88.1%.

The first wave of the HRS 2005 Prescription Drug Study was funded by the National Institute on Aging through a competing supplement to the Health and Retirement Study and through supplemental funding provided by the Centers for Medicare & Medicaid Services (CMS).

### *1b. File Structure*

 The 2005 Prescription Drug Study (Final Release V1.0) data consist of two respondent-level files (a sample data file and a questionnaire data file) and a multiple-record file (medication lists and related data). Each person is uniquely identified in the files by the combination of a household ID (HHID) and person number (PN). The primary identification variables used in the HRS (HHID, PN) are included in both files to facilitate merging with other HRS data sets.

The sample data file (PDS2005S) contains the 5,654 respondents who were selected for participation in the 2005 Prescription Drug Study, sample section weights, and relevant identifiers. This file is provided so that analysts can identify the non-respondents for analysis if desired.

The questionnaire data file (PDS2005A) contains one record for each respondent or proxy informant who completed and returned a questionnaire (N=4,684) in the first wave of the study.

The medication file (PDS2005E) contains detailed medication data for each respondent who completed section E of the questionnaire. This file includes drug names, information on dosage, cost, and adherence. Future releases will also include data from sections F and G.

Codebooks for each data file, the questionnaire, and this document may be viewed on the HRS public web site.

## *1c. Data Quality*

#### 1c-1. Recoded and constructed variables

The majority of variables in the questionnaire data file match the code frame structure of the questions in the Prescription Drug Study questionnaire. However, questions that allowed for multiple mentions have been recoded such that each possible response is represented as a dichotomous variable. In addition, new variables created to categorize responses to open ended questions have been made available in this data release.

 Data from the medication section of the questionnaire have been reorganized as a multiplerecord file (multiple lines per observation).

#### 1c-2. Extreme values and missing data

Extreme or unlikely values in the data were checked against the hard copies of the questionnaires to determine whether errors occurred during data entry. Confirmed cases in which the respondent reported an extreme value remain unchanged in the data.

When respondents did not provide an answer to a question, their answers were treated as missing. However, variables may contain missing values for other reasons. In an attempt to distinguish the various types of possible missing responses, meaningful missing codes are used in the SAS and Stata versions of the data. Generally, these codes distinguish data that are missing because a respondent chose not to respond to a question from those questions which the respondent was instructed to skip. The meaningful missing codes used in the data adhere to the classification in the table below.

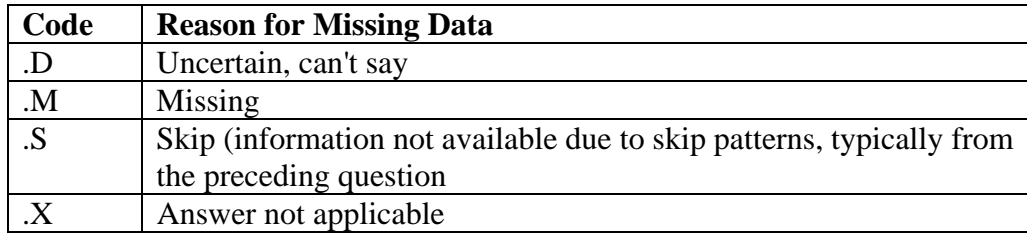

#### *1d. Sample Weights*

#### **PDS Questionnaire Weight**

The PDS questionnaire weight is the product of the HRS 2004 sampling weight, an adjustment factor for sample selection, and a non-response adjustment factor. HRS 2004 sampling weights for respondents residing in nursing homes were imputed based on prior wave respondent weights. The sample selection adjustment is the inverse of the sampling rate among eligibles in each of the sample strata defined by prescription drug coverage and household income and wealth levels in 2004. The non-response adjustment factor was obtained from a propensity model predicting the probability of completing the PDS questionnaire among those selected and eligible to participate. The propensity model was estimated by logistic regression and weighted by the HRS 2004 sampling weight, adjusted for PDS sample selection. Predictor variables included age, sex, race/ethnicity, education, coupleness, self-rated health, number of physical limitations, nursing home and proxy status, type of drug coverage, and level of out-of-pocket spending on drugs - all from HRS 2004. The inverse of the fitted probability of completion formed the non-response adjustment factor. Finally, an iterative procedure adjusted the weights to closely match the HRS 2004 sample composition by age, gender, and PDS sample stratum.

#### **Section E Analysis Weight**

There were 737 respondents who filled out no pages in Section E. Some of these had no drug use and so can be considered to have given a valid response, but others did have drug use and must be considered to have failed to respond to Section E. We seek to re-weight those who did respond to compensate for any differential non-response by level of drug use or other factors. To do this we need to determine how many medications each of these 737 should have reported on.

First, we determined those who had zero drug use. There were 357 persons who did not respond to Section E, did not report any count of drugs at A3 or A4 and who checked "no" to question A1, indicating that they had not used prescription drugs in the past year. Another 24 said "yes" (or did not answer) at A1, but answered zero at A3, indicating they had not used drugs in the past month. Another 35 gave no answer to A1 or A3, but indicated that they had zero expenditures on drugs. All of these 416 cases were assigned a count of zero drugs and considered to have validly responded to Section E.

Second, we determined the count of drugs used by the 321 persons who could not be definitely assigned to zero use but who did not respond to Section E. There were 254 persons in this group who provided a non-zero count of drugs at A3 or A4. The remainder (67) were assigned an imputed count of drugs, of which 13 were imputed to zero. In the end, 308 respondents were considered to have had non-zero drug use but failed to respond to Section E, and 429 cases were considered to have zero use.

The Section E analysis weight is the product of the PDS questionnaire weight and a nonresponse adjustment for non-response to Section E. The non-response adjustment factor is calculated for each level of self-reported drug count (from 1 to 10+). The inverse of the weighted probability of completing Section E forms the non-response adjustment factor.

# **2. Obtaining the Data**

# *2a. How to Apply*

- 1. Visit the [HRS User Registration/File Download Web site.](https://ssl.isr.umich.edu/hrs/) If you do not already have a username and password, you must register in order to enter the site.
- 2. Identify the desired data set (Prescription Drug Study (PDS) 2005) under the *Requesting HRS Special Access Files* heading.
- 3. Download and complete the *Data Use Agreement* in hardcopy format (See Appendix).
- 4. Send a signed copy of the agreement via surface mail to:

Health and Retirement Study DUA Review Committee 426 Thompson Street, Room 3050 ISR Ann Arbor, Michigan 48104-2321

# *2b. Approval Process*

The Health and Retirement Study will review your request, and based on the information that you provided when you registered at the [HRS User Registration/File Download Web site,](https://ssl.isr.umich.edu/hrs/) verify your identity and institutional affiliation. Once this authentication process has been completed to our satisfaction, we will authorize access to the Prescription Drug Study 2005 data. We will communicate with you at the email address that you provided when you registered at the download site.

# *2c. How to Download*

Once you receive your approval notification, login to the [HRS User Registration/File Download Web](https://ssl.isr.umich.edu/hrs/)  [site](https://ssl.isr.umich.edu/hrs/). In the *HRS Special Access Files* box on the right hand side of the page you will now see links to the Prescription Drug Study 2005 data set. Click on the appropriate link and follow instructions to download the Prescription Drug Study 2005 files.

# *2d. Publications Based on Sensitive Health Data*

You must inform HRS of any papers, publications, or presentations based on this HRS sensitive health data set. Please send a copy of any such publications, with a bibliographical reference if appropriate, to this address:

> Health and Retirement Study Attn: Papers and Publications The Institute for Social Research, Room 3050 426 Thompson Street Ann Arbor, MI (USA) 48104

Papers and publications may also be submitted via electronic mail; send message and attachment(s) to *[hrsquest@isr.umich.edu](mailto:hrsquest@isr.umich.edu)*. Please include "Attn: Papers and Publications" on the subject line.

The following citation should be included in any research reports, papers, or publications based on these data:

> In text: "The HRS 2005 Prescription Drug Study is sponsored by the National Institute on Aging (grant number NIA U01AG009740) and was conducted by the University of Michigan."

In references: "Health and Retirement Study, 2005 Prescription Drug Study. Produced and distributed by the University of Michigan with funding from the National Institute on Aging (grant number NIA U01AG009740). Ann Arbor, MI, (2006)."

# **3. Setup**

## *3a. Distribution Set*

The HRS 2005 Prescription Drug Study Final Release files are packaged for distribution in a .zip file, pds2005.zip. In order to keep the contents secure, this file has been password-protected. For users working in a Microsoft Windows environment, a self-decompressing .exe file is distributed. UNIX, Linux, and Macintosh users will receive a standard . zip file. Users who require special file formats should contact the HRS Help Desk [\(hrsquest@isr.umich.edu\)](mailto:hrsquest@isr.umich.edu).

Extract the data file, the program statement file that matches your analysis environment, the data description (this file), and the codebook file.

### 3a-1. Windows Environment

Run the self-decompressing .zip file, pds2005.exe, from the command line or from Windows Explorer. When you are prompted for the pass-phrase, respond with the character string that you received via e-mail. The output from the self-extracting process will be the files listed below. If you have problems, please contact the [HRS help desk](mailto:hrsquest@isr.umich.edu).

### 3a-2. UNIX Environment

Use the file decompression software installed on your system (i.e. gunzip) to expand pds2005.zip. When you are prompted for the pass-phrase, respond with the character string that you received via email to output the files listed below. If you have problems, please contact the [HRS help desk](mailto:hrsquest@isr.umich.edu).

# *3b. Filename Suffixes*

For all data sets, filename suffixes mean the following:

```
 File Description 
 ====== =================================================== 
 *.da Data 
 *.dct Stata dictionary 
 *.do Stata "do" file 
*.sas SAS program statements 
*.sps SPSS program statements 
 *.txt ASCII text files (codebook) 
 *.pdf PDF format
```
# *3c. Directory Structure*

While a particular setup is not required for using HRS files, we have traditionally suggested a directory structure. By using this directory structure, you will not have to change the path name in your data descriptor files. If you use a different structure, just change the directory references in the program files.

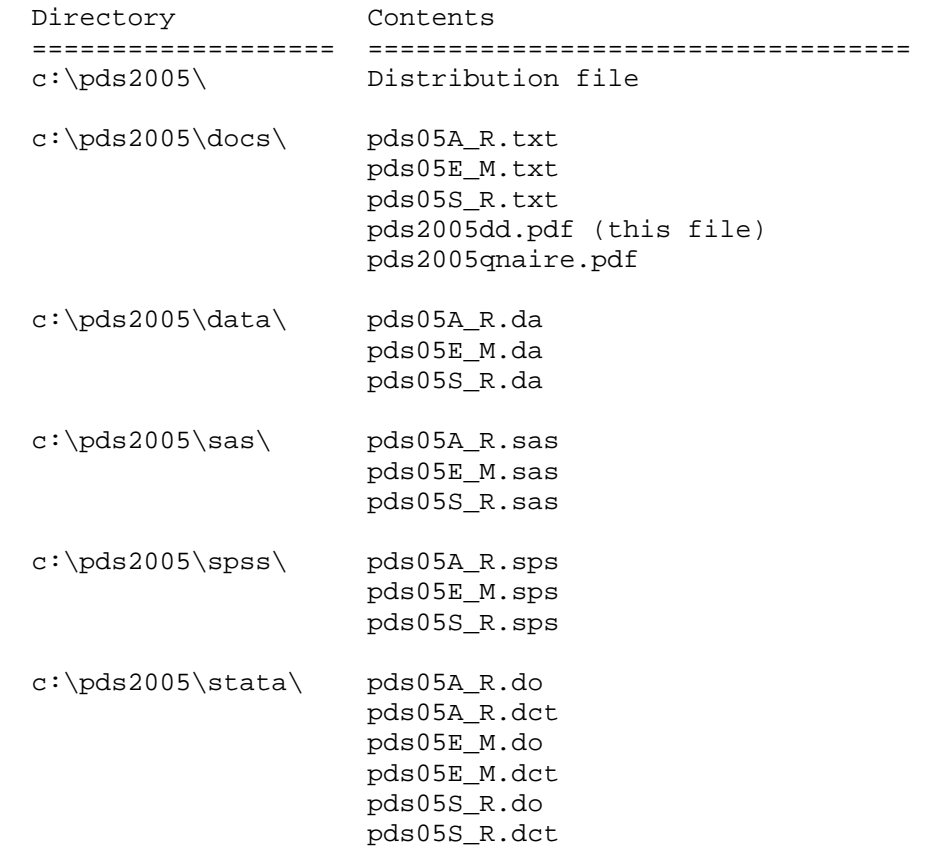

Decompress the selected .zip files into the appropriate subdirectories. You will need approximately 5 MB of free space on your storage device to store the uncompressed files.

# *3d. Program Statements*

The distribution package provides SPSS, SAS, or Stata program statements describing the 6 variables in the sample data set and the 279 variables in questionnaire data set. These are designed to assist the user in creating system files from the ASCII data file. Files containing SPSS statements are named with a .sps extension, those containing SAS statements with a .sas extension, and those containing Stata statements with .do and .dct extensions. The ASCII file for the sample file contains 5,654 records, with a logical record length of 37. The ASCII file for the questionnaire file contains 4,684 records, with a logical record length of 743. System files will differ in size, but should contain the same number of records and variables.

### 3d-1. Using the Files with SAS

To create a SAS system file for a particular data set, two file types must be present for that data set: .sas program statement files and .da data files.

To create a SAS system file, load the \*.sas file into the SAS Program Editor.

If the \*.sas file is located in "c:\pds2005\sas" and the data file is located in "c:\pds2005\data", you can run the file as is. A SAS system file (\*.sas7bdat, assuming that you are using SAS V7 or later) will be saved to directory "c:\pds2005\sas".

If the files are not located in the specified directories, you will need to edit the \*.sas file to reflect the proper path names prior to running the file.

## 3d-2. Using the Files with SPSS

To create an SPSS system file for a particular data set, two file types must be present for that data set: .sps program statement files and .da data files.

To create an SPSS system file, open the \*.sps file in SPSS as an SPSS Syntax File.

If the \*.sps file is located in "c:\pds2005\spss" and the data file is located in "c:\pds2005\data", you can run the file as is. An SPSS system file (\*.sav) will be saved to directory "c:\pds2005\spss".

If the files are not located in the specified directories, you will need to edit the \*.sps file to reflect the proper path names prior to running the file.

### 3d-3. Using the Files with Stata

To use Stata with a particular data set, the following three file types must be present for that data set: .dct files, .do files, and .da data files.

Files with the suffix ".da" contain the raw data for Stata to read. Files with the suffix ".dct" are Stata dictionaries used by Stata to describe the data. Files with the suffix ".do" are short Stata programs ("do files") which you may use to read in the data. Load the .do file into Stata and then submit it.

If the \*.do and .dct files are located in "c:\pds2005\stata" and the data file is located in "c:\pds2005\data", you can run the .do file as is.

If the files are not located in these directories, you must edit the \*.do and \*.dct files to reflect the proper path names before you run the files.

# **4. If You Need to Know More**

This document is intended to serve as a brief overview and to provide guidelines for using the HRS 2005 Prescription Drug Study data. If you have questions or concerns that are not adequately covered here or on our restricted data Web site, or if you have any comments, please contact us. We will do our best to provide answers.

### *4a. HRS Internet Sites*

Health and Retirement Study public release data and additional information about the study are available on the Internet. To access the data and other relevant information, point your Web browser to the HRS Web site at [http://hrsonline.isr.umich.edu/.](http://hrsonline.isr.umich.edu/)

Visit the HRS Restricted Data Web site at [http://hrsonline.isr.umich.edu](http://hrsonline.isr.umich.edu/) if you want to find out more about restricted data products.

### *4b. Contact Information*

If you need to contact us, you may do so by one of the methods listed below.

Internet: Help Desk at our Web site ([http://hrsonline.isr.umich.edu/intro/hrsquest.php\)](http://hrsonline.isr.umich.edu/intro/hrsquest.php)

E-mail: hrsquest@isr.umich.edu

 Postal service: Health and Retirement Study The Institute for Social Research, Room 3050 The University of Michigan P.O. Box 1248 Ann Arbor, MI 48106-1248

FAX: (734) 647-1186

# **Appendix: Data Use Agreement**

#### **Health and Retirement Study Sensitive Health Data Use Agreement**

#### Data Set Requested:

By signing this form and obtaining the requested data set from HRS, the User agrees:

- 1. To use the data set solely for statistical reporting and analysis.
- Not to share these data with, or provide copies of these data to, any other person or organization. Note: Each  $\overline{2}$ research assistant/associate, graduate student or undergraduate student, or other individual working on the research project must sign and submit his/her own form.
- To return or destroy the data set, and any derivative data files, upon request from HRS. 3.
- To make no attempt to link this data set with individually identifiable records from any source, or in any other way  $4.$ attempt to identify the persons in this or other HRS data sets.
- 5. That if the identity of any person or establishment in this data set is inadvertently discovered, then (a) no use will be made of this knowledge, (b) the Director of HRS will be advised of this incident immediately, (c) the information that would identify any individual or establishment will be safeguarded or destroyed, as requested by HRS, and (d) no one else will be informed of the discovered identity.
- 6. To employ the following guidelines when producing tabulations for distribution:
	- Magnitude Data: Ensure that no cells/strata with n < 5 are produced.
	- Frequency Data: Apply a marginal threshold of  $n \ge 5$  and cell threshold of  $n \ge 5$  to all tabulations.
	- Protecting against complementary disclosure: Additional cells may be suppressed, i.e., complementary disclosure, to make sure the primary suppressions cannot be derived by subtraction from published marginal totals
- 7. Aggregate statistical summaries of the data and analyses (frequency tabulations, magnitude tabulations, means, variances, regression coefficients, and correlation coefficients): These are approved under this agreement and may be freely published by the User, subject to the provisions above.
- 8. To cite HRS as the data source in any publications or research based upon these data, and to provide a copy of any publications to the HRS. Please refer to the data description for the correct citation that should be included in any research reports, papers, or publications based on these data.
- $\circ$ To maintain a secure computing environment for storage and use of this data set and any data sets derived from it.
- 10. To hold harmless and indemnify HRS and the University of Michigan, its agents and employees, for any claims of breaches of confidentiality arising out of his/her research, defined as failure to abide by any section of this agreement or any accidental or intentional violation of privacy of any contributor to any HRS data resource.

UserID (from HRS File Download site)

Signature

Title

Name (printed or typed)

Employer/Institutional Affiliation

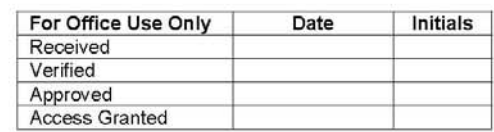